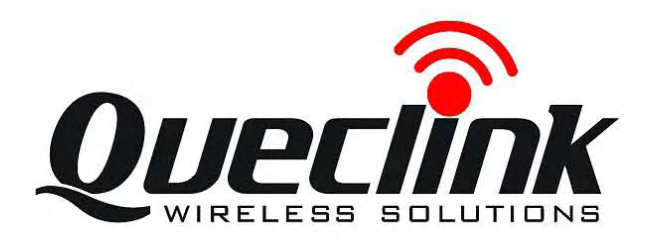

# GSM/GPRS/GPS Tracker **GV500 User Manual**

TRACGV500UM001

Revision: 1.01

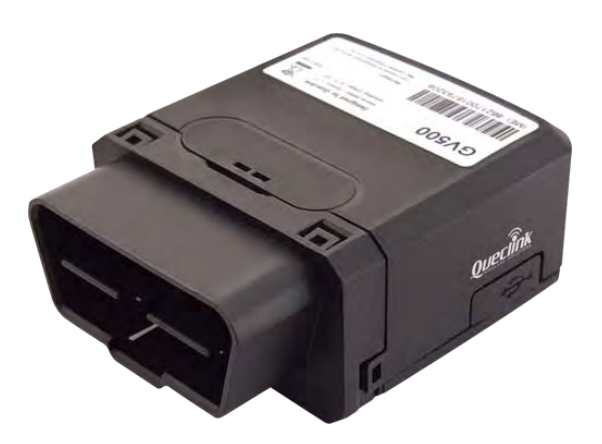

 $0.000$ 

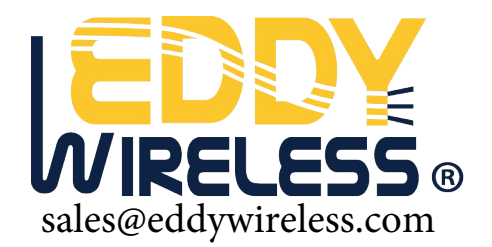

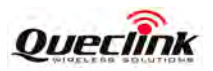

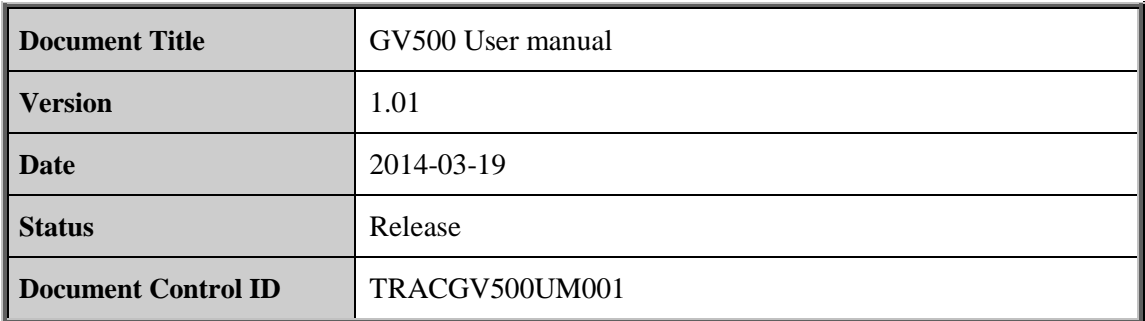

### **General Notes**

Queclink offers this information as a service to its customers, to support application and engineering efforts that use the products designed by Queclink. The information provided is based upon requirements specifically provided to Queclink by the customers. Queclink has not undertaken any independent search for additional relevant information, including any information that may be in the customer's possession. Furthermore, system validation of this product designed by Queclink within a larger electronic system remains the responsibility of the customer or the customer's system integrator. All specifications supplied herein are subject to change. **Exercise Solution** as a service to its customers, to support applicate enclink offers this information as a service to its customers, to support application<br>gineering efforts that use the products designed by Queclink. Th

### **Copyright**

This document contains proprietary technical information which is the property of Queclink Limited., copying of this document and giving it to others and the using or communication of the contents thereof, are forbidden without express authority. Offenders are liable to the payment of damages. All rights reserved in the event of grant of a patent or the registration of a utility model or design. All specification supplied herein are subject to change without notice at any time. dertaken any independent search for additional relevant information, including any information<br>at may be in the customer's possession. Furthermore, system validation of this product designed<br>Queclink within a larger electr

### *Copyright © Shanghai Queclink Wireless Solutions Co., Ltd. 2013*

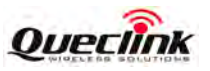

# **Contents**

<span id="page-2-0"></span>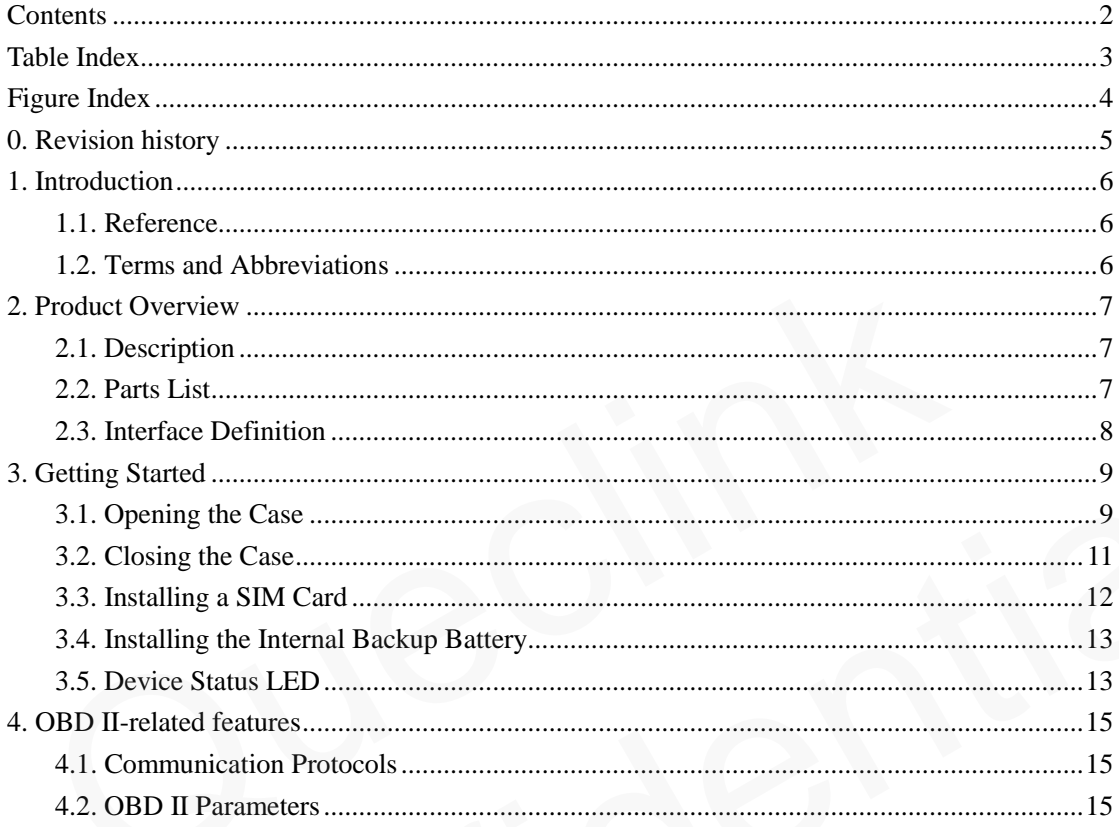

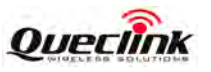

# **Table Index**

<span id="page-3-0"></span>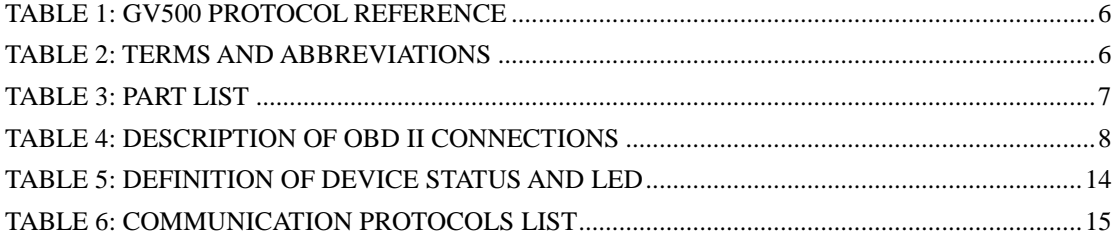

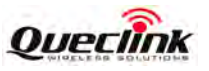

# **Figure Index**

<span id="page-4-0"></span>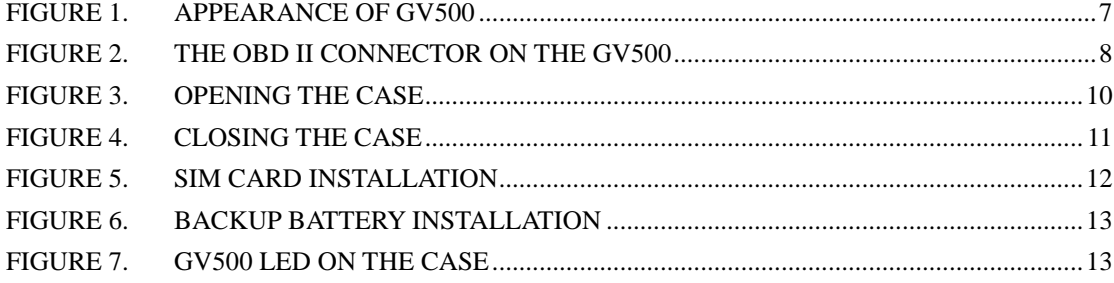

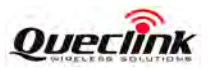

# <span id="page-5-0"></span>**0. Revision history**

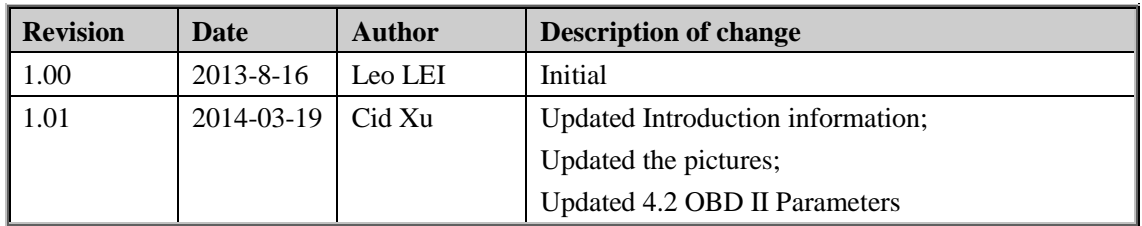

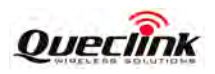

### <span id="page-6-0"></span>**1. Introduction**

The GV500 is a vehicle tracking device that plugs into a vehicle's OBD II port. It's compact design allows easy installation. Its internal OBD reader can obtain information from the vehicle's on-board computer and relay it over GPRS networks. Its built in GPS receiver has superior sensitivity and fast time to first fix. Its quad band GPRS/GSM subsystem supports 850/900/1800/1900 MHz allowing the GV500's location to be monitored in real time or periodically tracked by a backend server and mobile devices. Its built in 3-axis accelerometer allows motion detection and extended backup battery life through sophisticated power management algorithms. System integration is straightforward as complete documentation is provided for the full featured @Track protocol. The @Track protocol supports a wide variety of reports including; emergency, geo-fence boundary crossings, driver behaviour, low battery or scheduled GPS position and many other useful functions. magement algorithms. System integration is straightforward as complete documer<br>vided for the full featured @Track protocol. The @Track protocol supports a wide<br>vorts including; emergency, geo-fence boundary crossings, driv

### **1.1. Reference**

### **Table 1: GV500 Protocol Reference**

<span id="page-6-3"></span>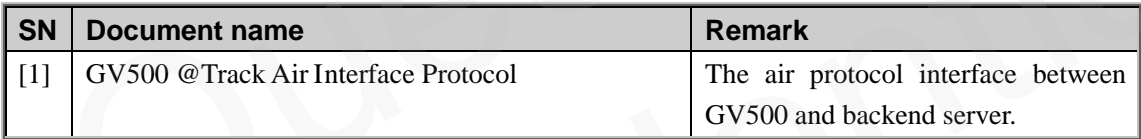

### <span id="page-6-4"></span><span id="page-6-2"></span>**1.2. Terms and Abbreviations**

#### **Table 2: Terms and Abbreviations**

<span id="page-6-1"></span>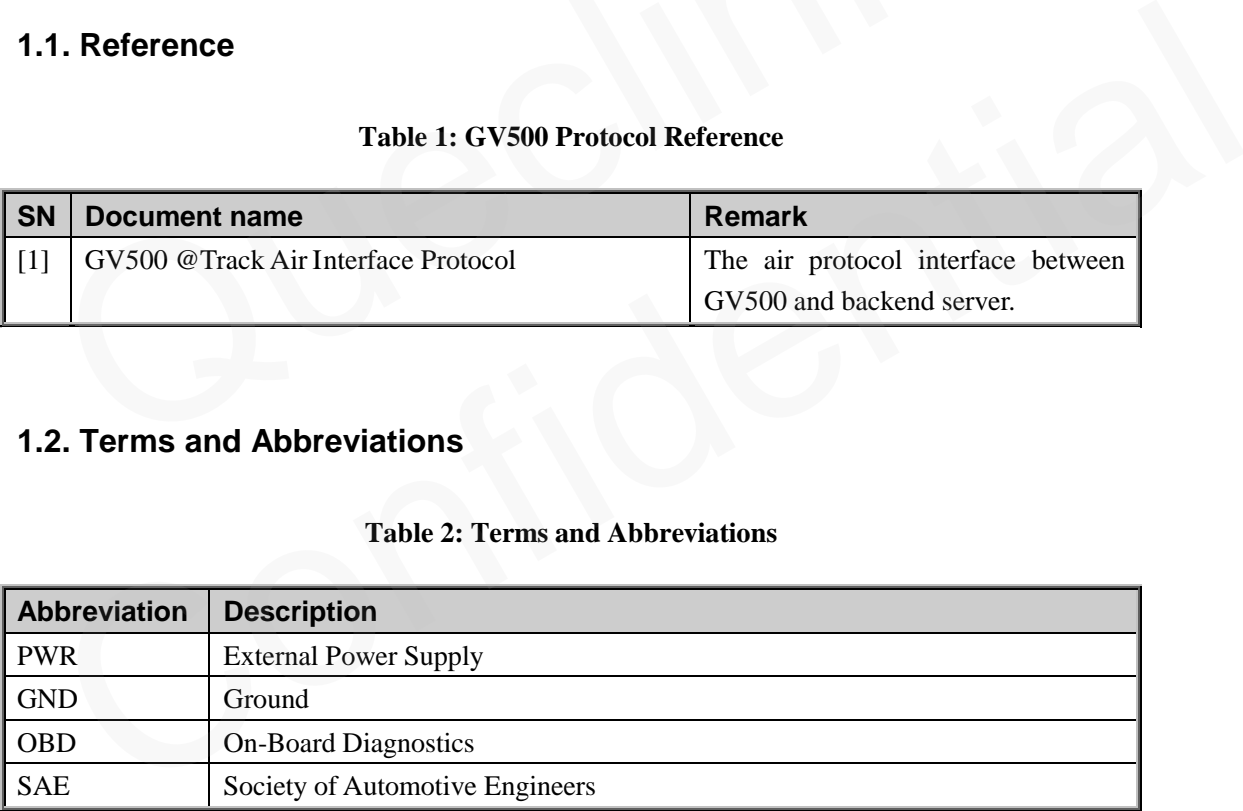

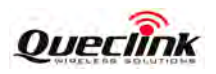

# <span id="page-7-0"></span>**2. Product Overview**

### <span id="page-7-1"></span>**2.1. Description**

GV500 is based on the OBD II interface GPS vehicle tracking device, compact design and easy to install. GV500 contains an OBD II connector which complies with J1962 standard, a 10PIN USB connector, an internal GSM antenna, an internal GPS antenna and three LEDs.

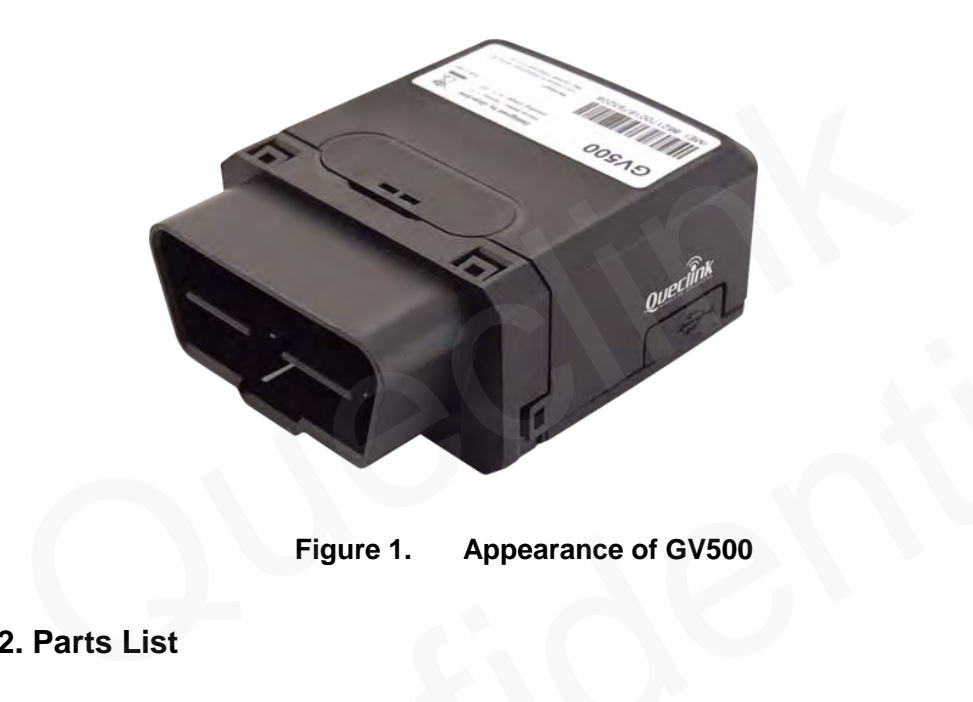

<span id="page-7-4"></span><span id="page-7-3"></span><span id="page-7-2"></span>**2.2. Parts List**

**Table 3: Part List**

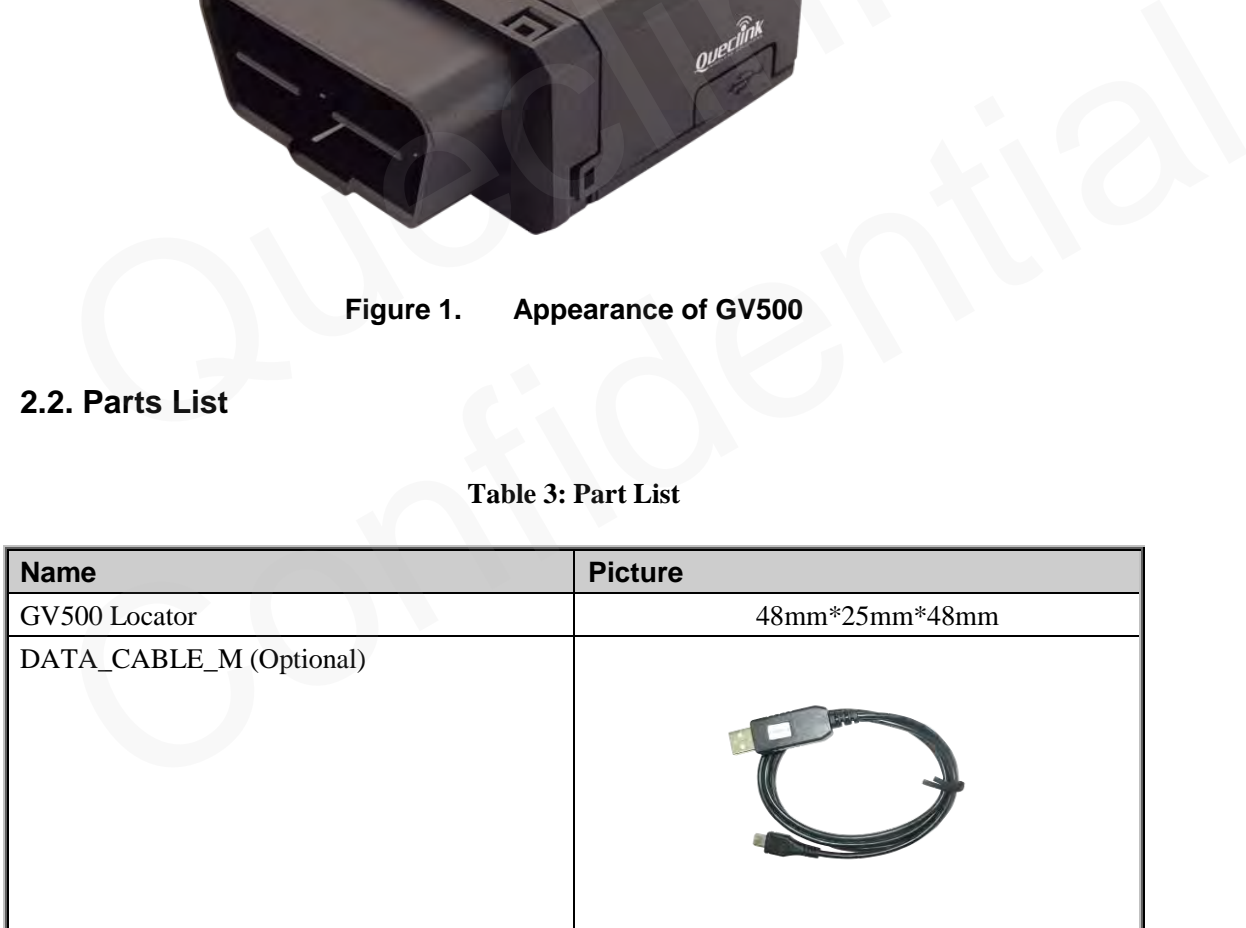

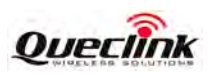

### <span id="page-8-0"></span>**2.3. Interface Definition**

The GV500 has an OBD II connector. It contains power supply and interfaces of CAN bus, K-line, L-line and J1850 bus. The sequence and definition of the OBD II connector are shown in following figure:

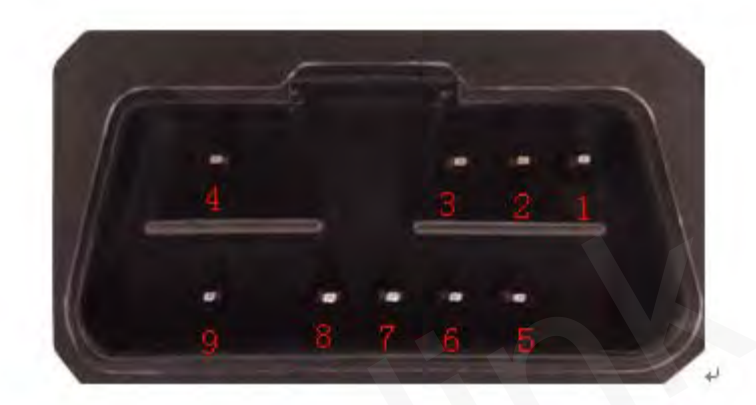

<span id="page-8-1"></span>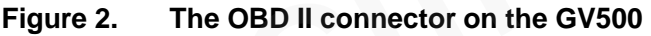

<span id="page-8-2"></span>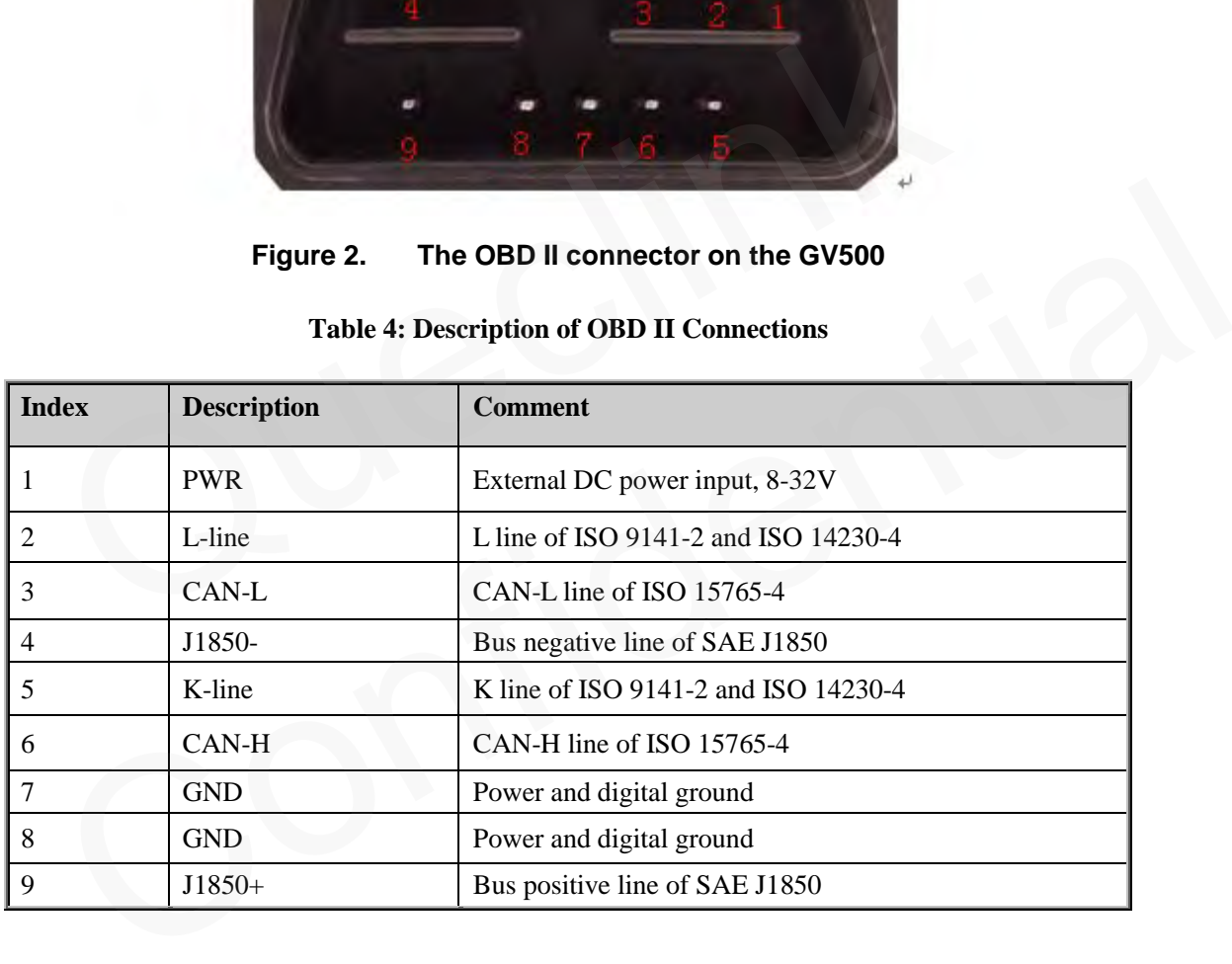

### **Table 4: Description of OBD II Connections**

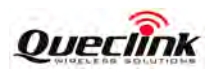

# <span id="page-9-0"></span>**3. Getting Started**

### <span id="page-9-1"></span>**3.1. Opening the Case**

Insert the triangular-pry-opener into the gap of the case as shown below, push the opener up until the case unsnapped.

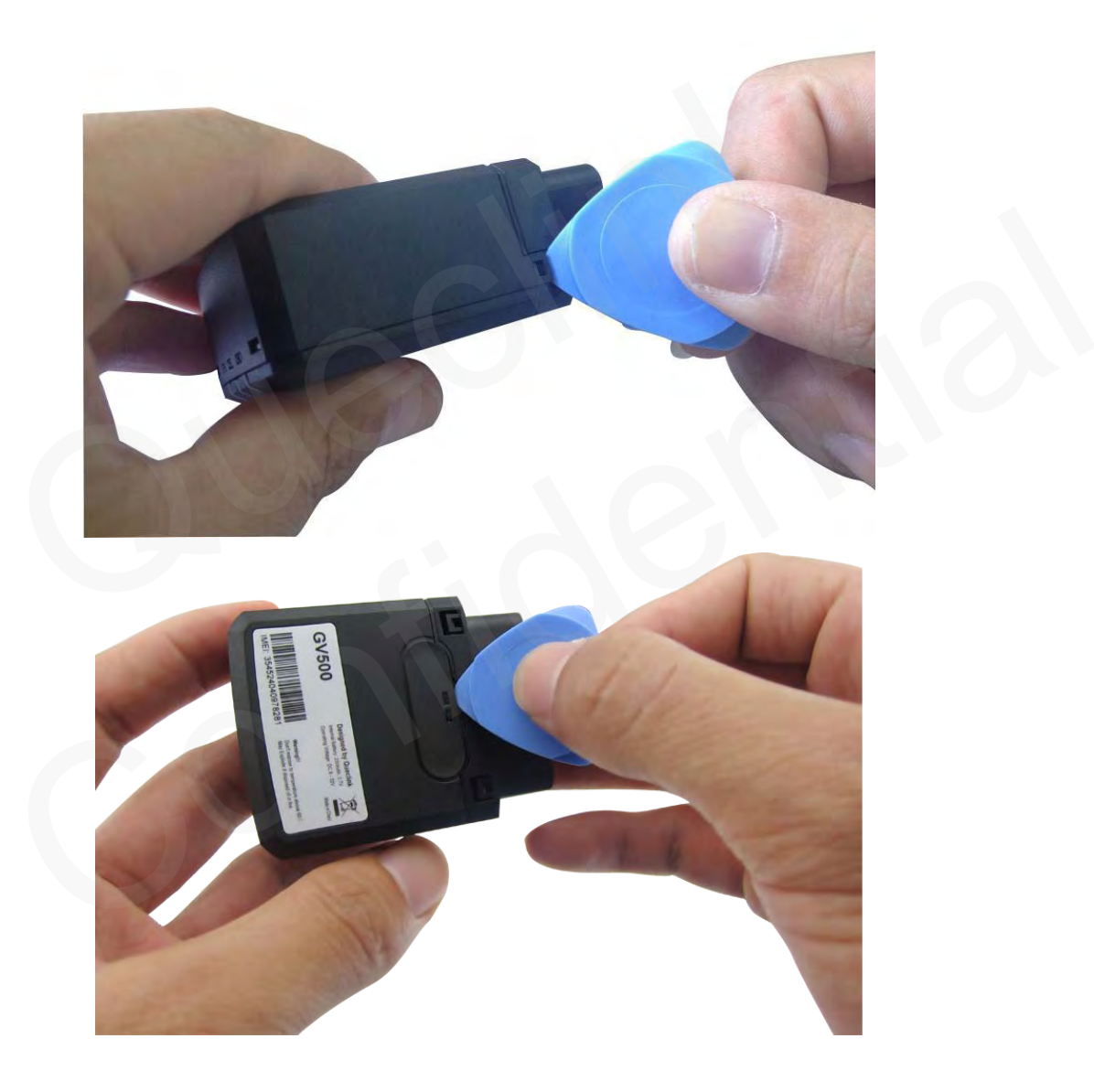

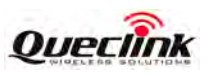

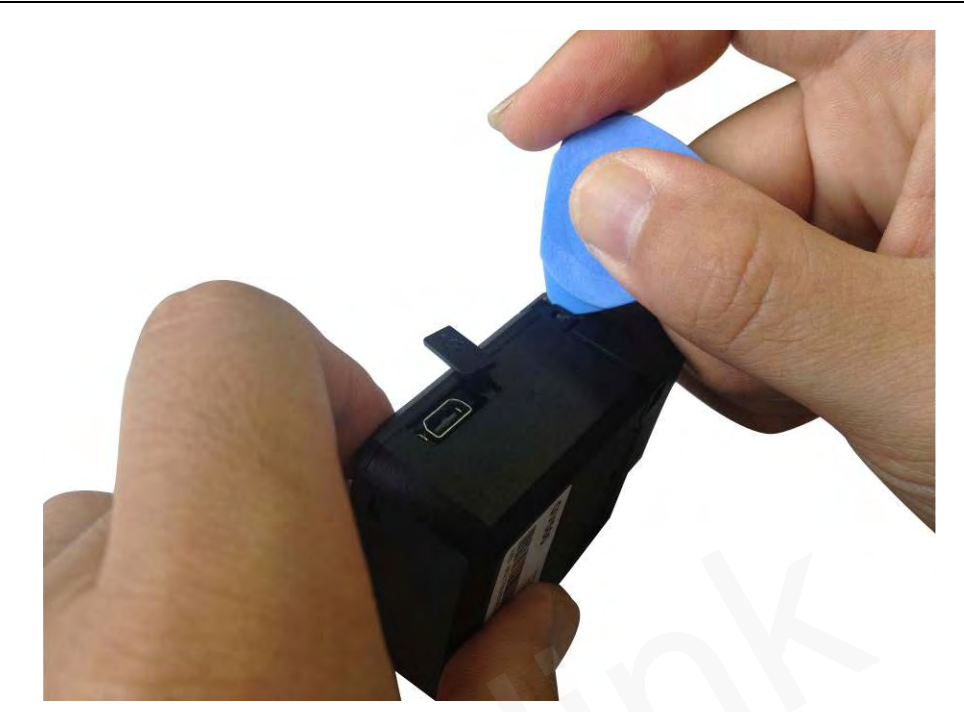

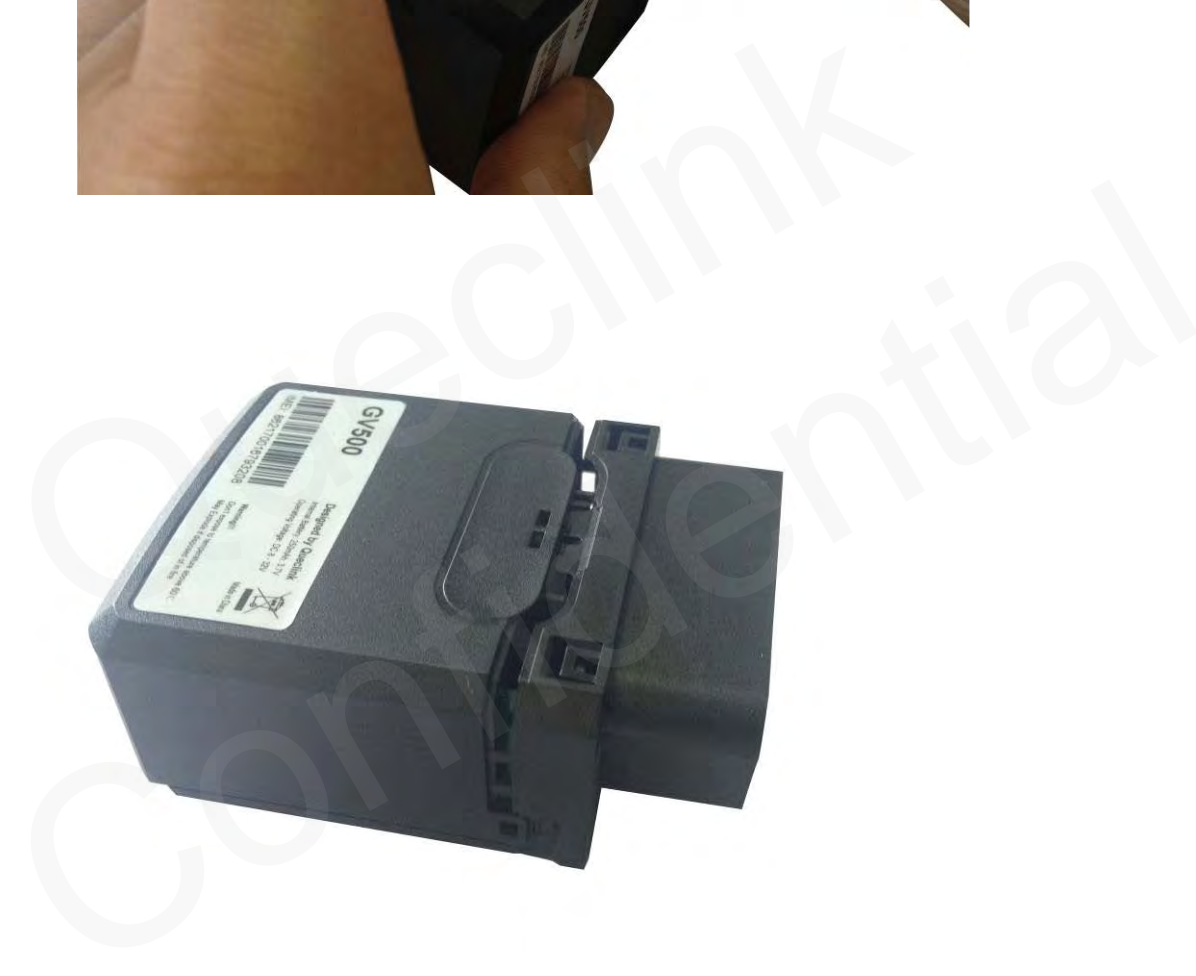

<span id="page-10-0"></span>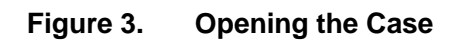

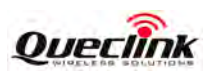

### <span id="page-11-0"></span>**3.2. Closing the Case**

The battery is glued to top cover, so before closing the case you should let the battery connector plugged in. The step of closing case is shown as following:

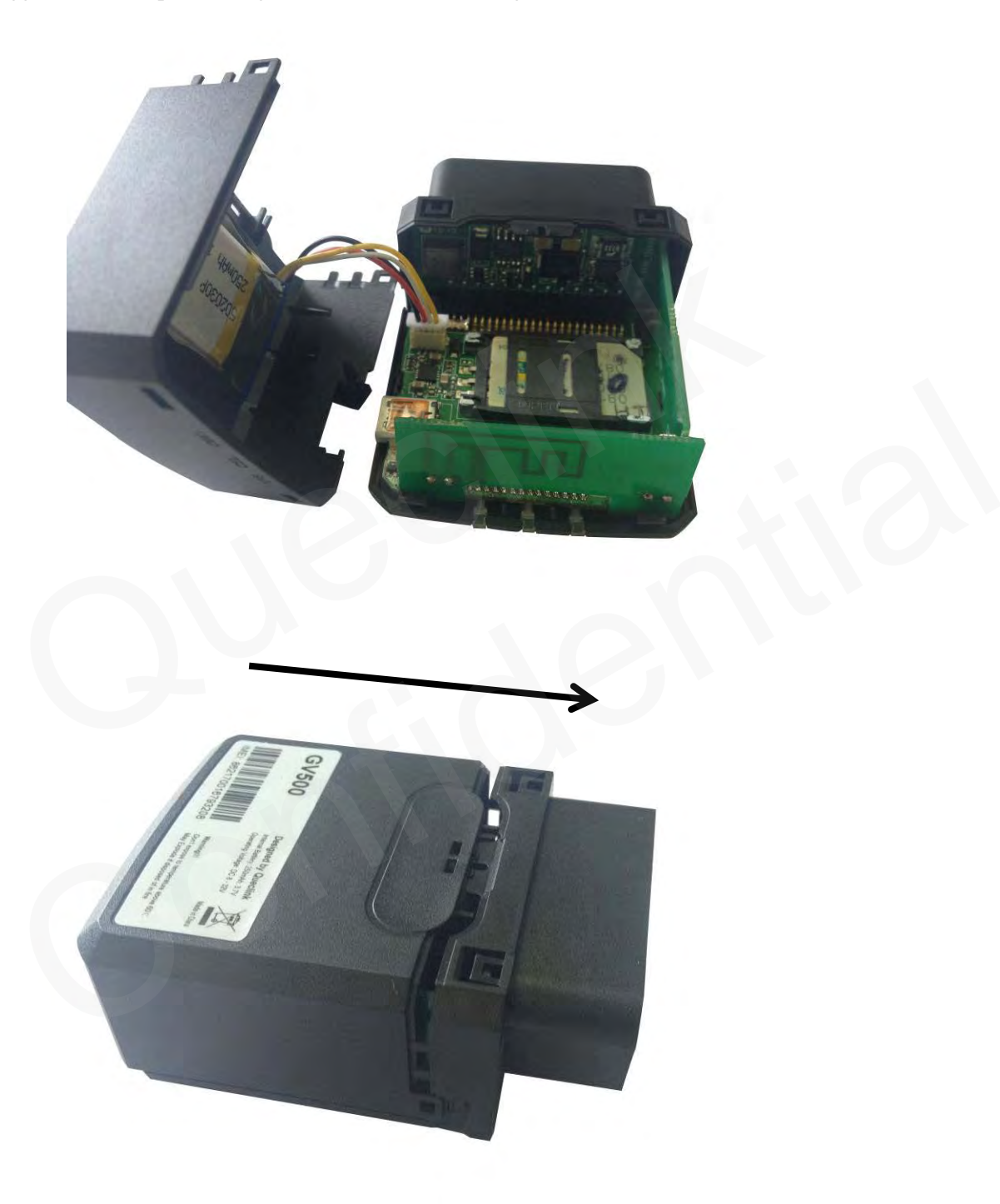

<span id="page-11-1"></span>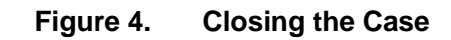

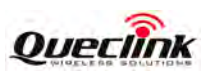

### <span id="page-12-0"></span>**3.3. Installing a SIM Card**

Open the case and ensure the unit is not powered. Slide the holder right to open the SIM card. Insert the SIM card into the holder as shown below with the gold-colored contact area facing down taking care to align the cut mark. Close the SIM card holder. Close the case.

<span id="page-12-1"></span>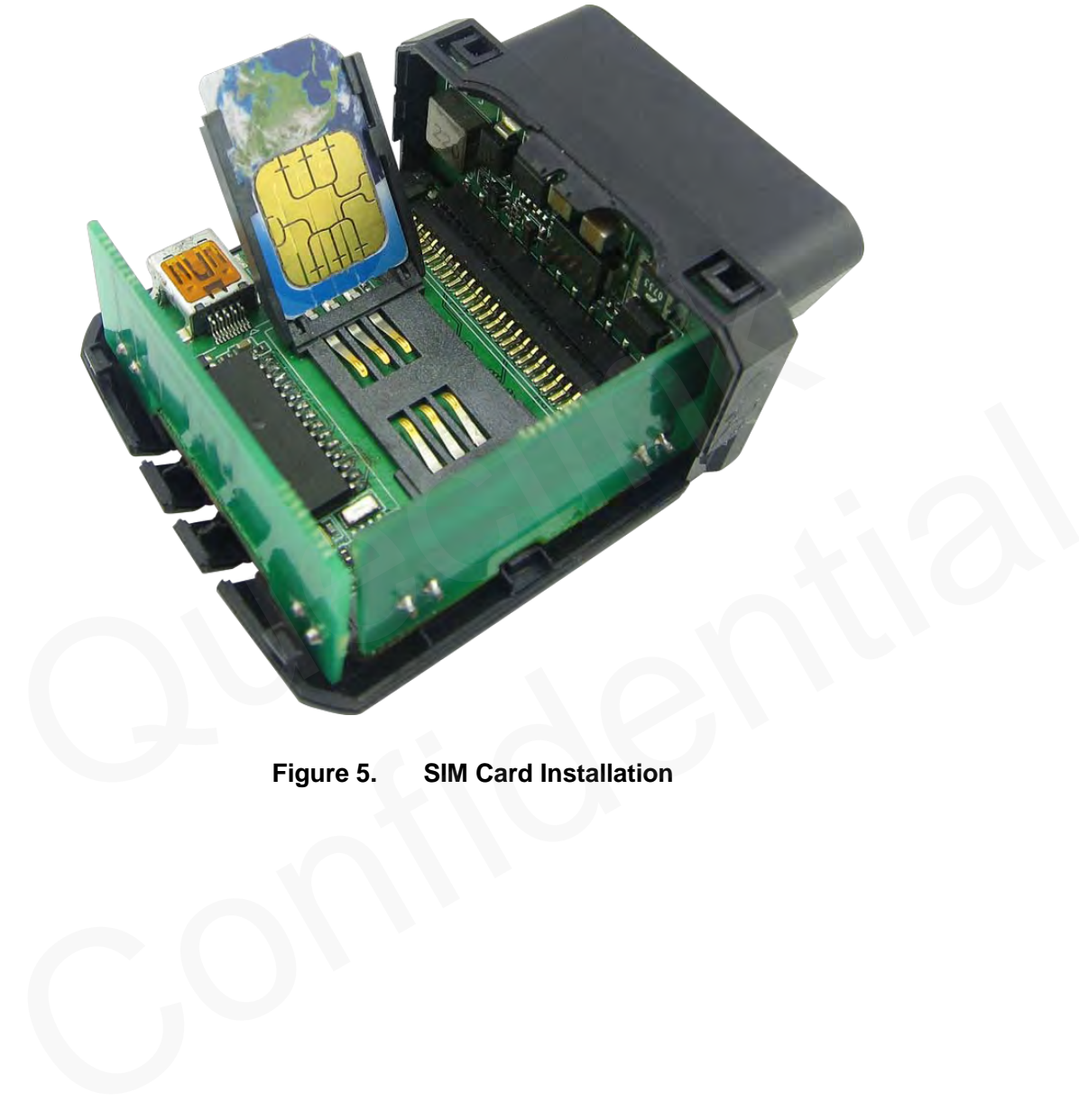

**Figure 5. SIM Card Installation**

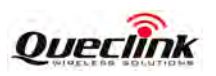

## <span id="page-13-0"></span>**3.4. Installing the Internal Backup Battery**

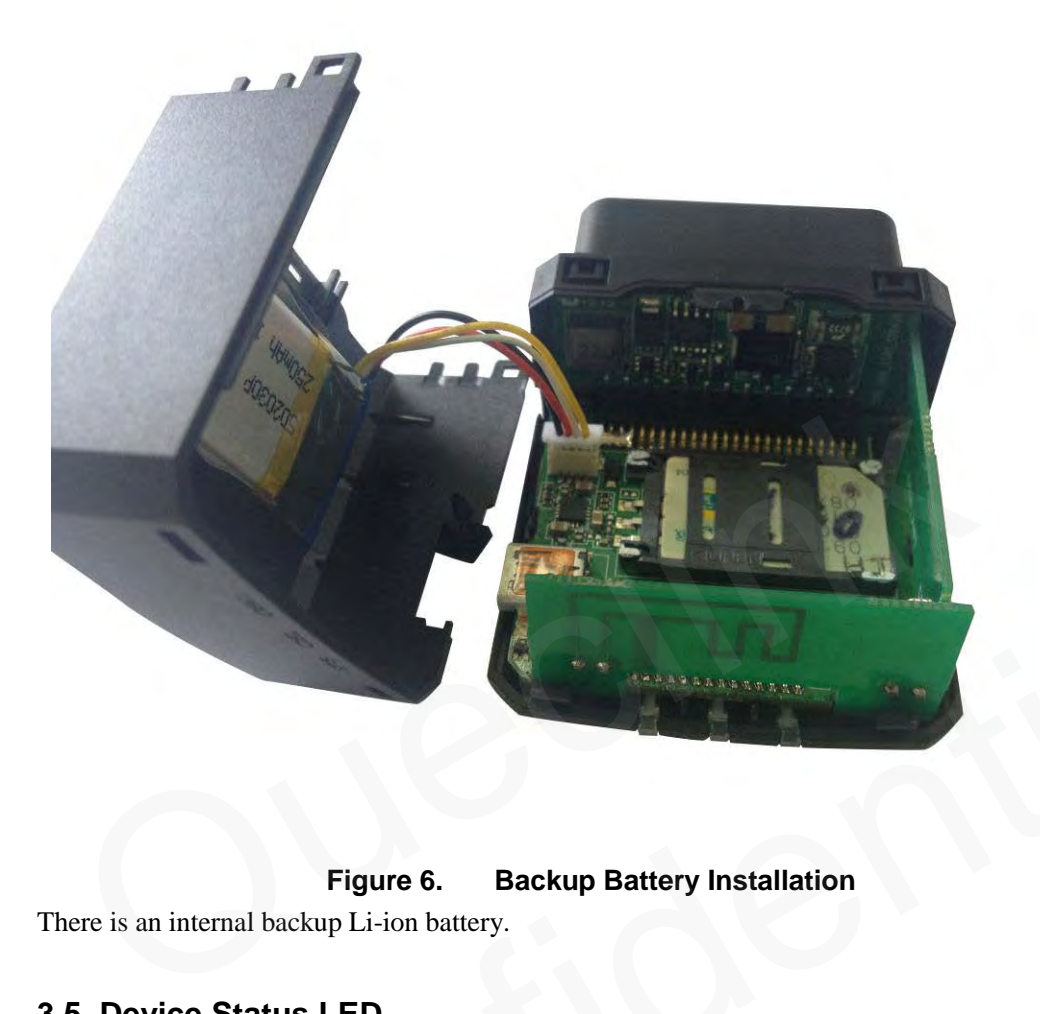

<span id="page-13-2"></span>**Figure 6. Backup Battery Installation** There is an internal backup Li-ion battery.

### <span id="page-13-1"></span>**3.5. Device Status LED**

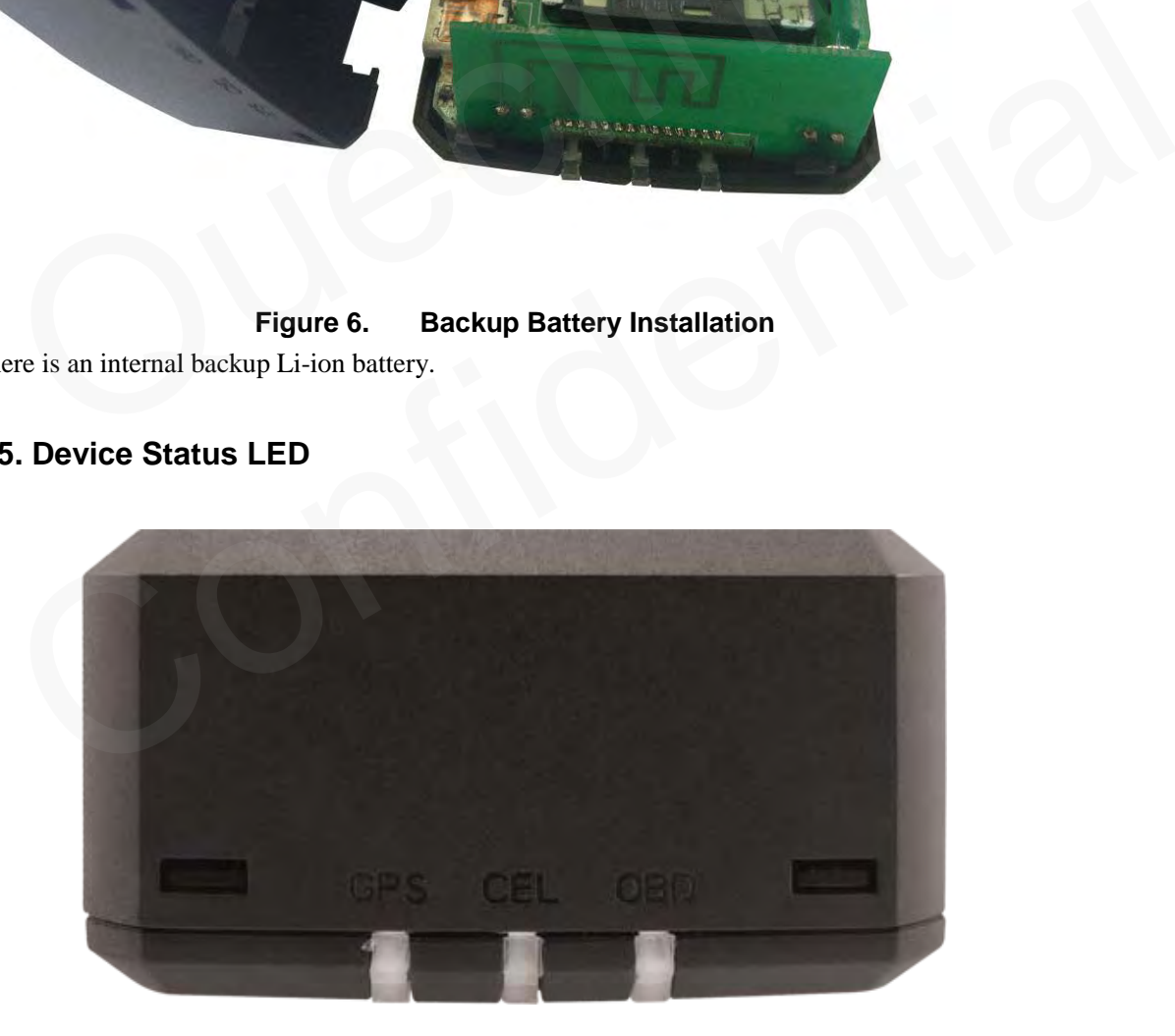

<span id="page-13-3"></span>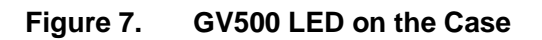

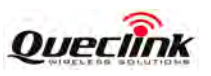

<span id="page-14-0"></span>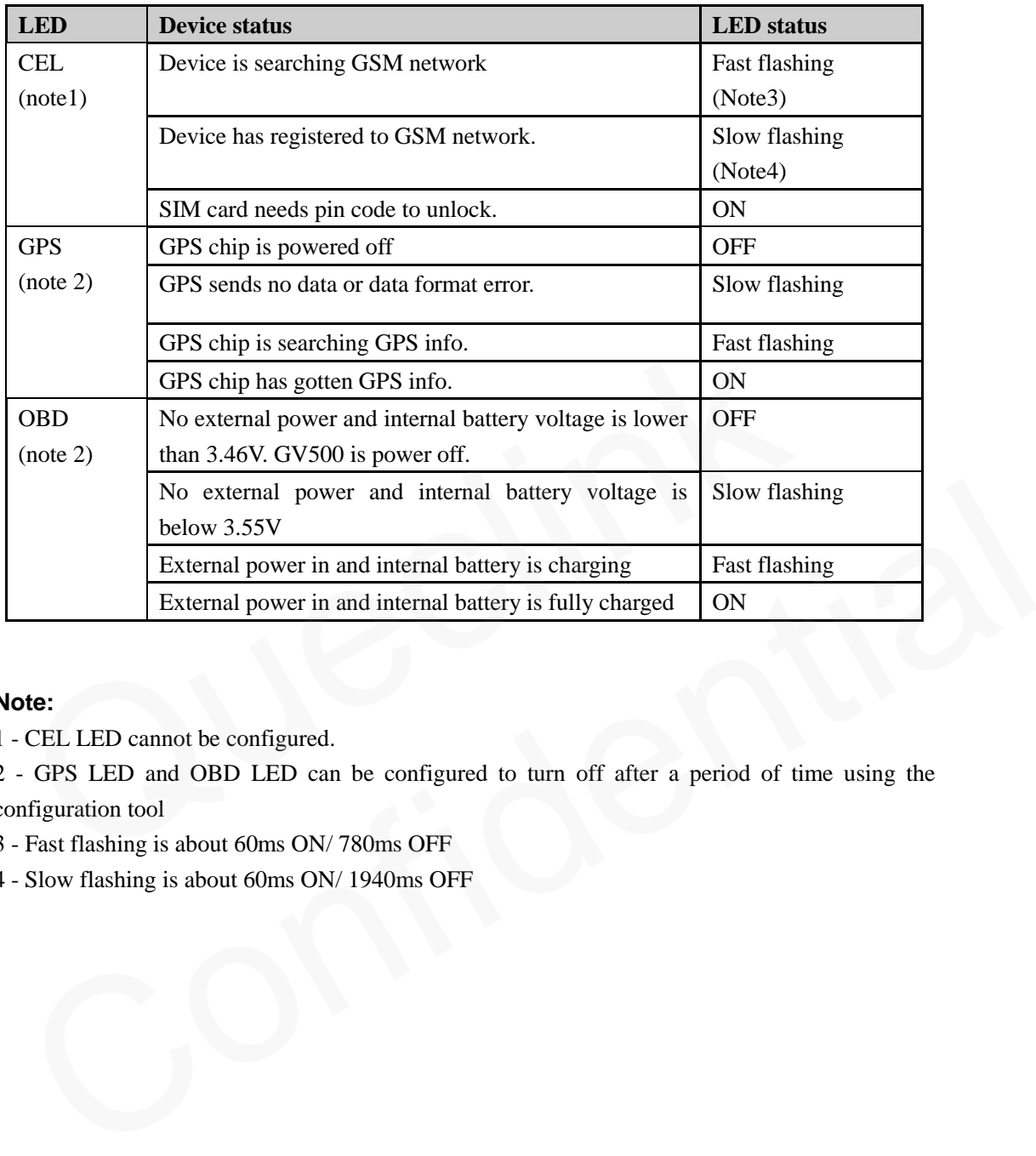

### **Table 5: Definition of Device status and LED**

### **Note:**

1 - CEL LED cannot be configured.

2 - GPS LED and OBD LED can be configured to turn off after a period of time using the configuration tool

- 3 Fast flashing is about 60ms ON/ 780ms OFF
- 4 Slow flashing is about 60ms ON/ 1940ms OFF

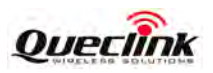

# <span id="page-15-0"></span>**4. OBD II-related features**

### <span id="page-15-1"></span>**4.1. Communication Protocols**

<span id="page-15-3"></span>GV500 could monitor the OBD II system via not only communication protocols which defined by SAE but also some special protocols. The list of protocols is shown as follow:

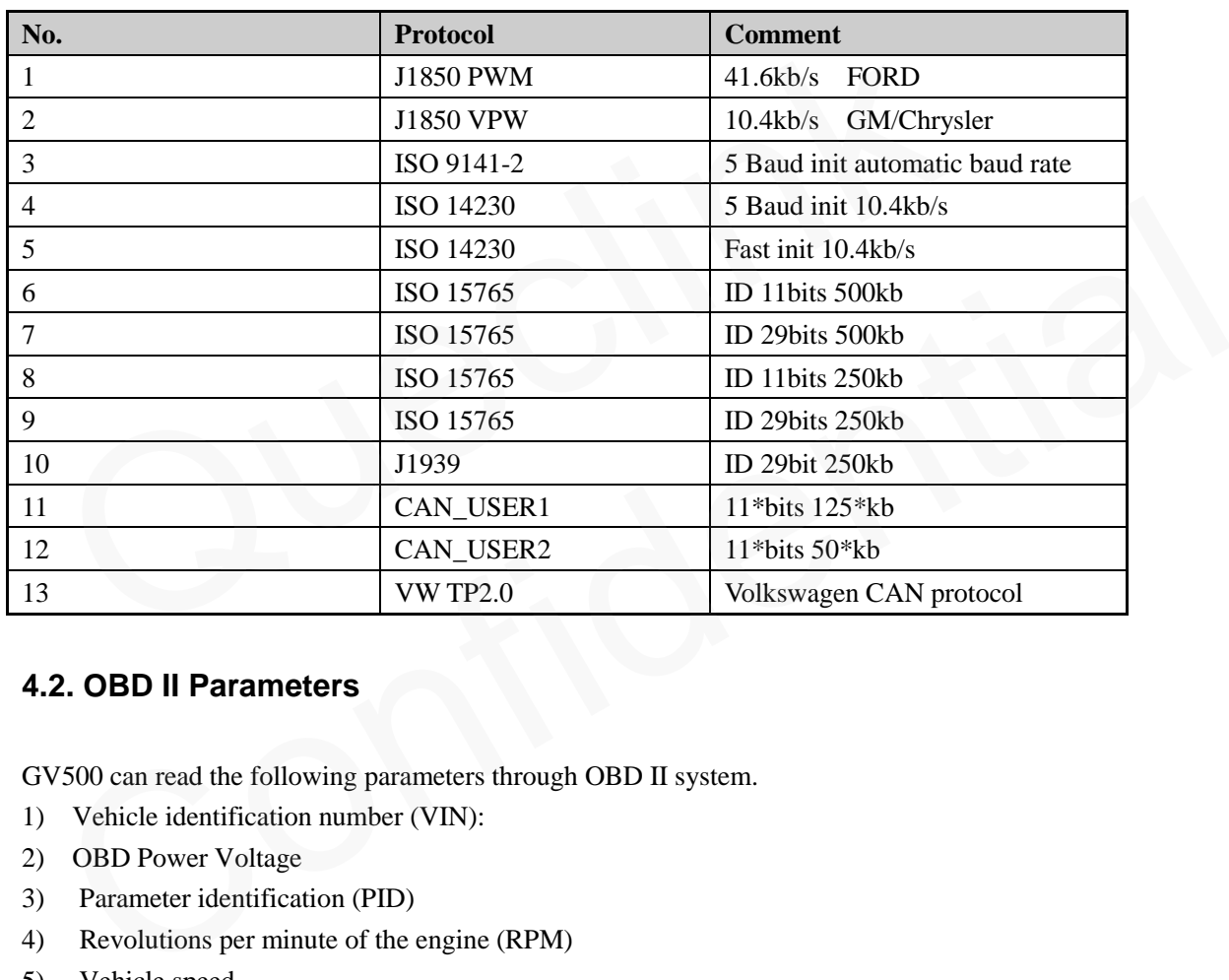

#### **Table 6: Communication Protocols List**

### <span id="page-15-2"></span>**4.2. OBD II Parameters**

GV500 can read the following parameters through OBD II system.

- 1) Vehicle identification number (VIN):
- 2) OBD Power Voltage
- 3) Parameter identification (PID)
- 4) Revolutions per minute of the engine (RPM)
- 5) Vehicle speed
- 6) Engine Coolant Temperature
- 7) Fuel Consumption
- 8) Distance Statistics
- 9) Malfunction Indicator Lamp (MIL)
- 10) Diagnostic Trouble Codes (DTC)
- 11) Throttle Position
- 12) Engine Load
- 13) Fuel Level Input

#### **TRACGV500UM001** - 15 - **15**

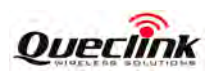

#### **Note:**

1 - The VIN is the unique identifier of Vehicle. Please note that not all Vehicle support getting the VIN from OBD II system, because the Vehicle manufacturers are responsible for defining the data return from OBD II system.

2 - Distance Statistics: GV500 could get the distance in two cases: distance accumulated since MIL is activated and distance accumulated since DTCs were cleared.